# **Apostar nas eleições com a Pixbet: confira como funciona ~ Retirar bônus de apostas do Casino Stars**

**Autor: symphonyinn.com Palavras-chave: Apostar nas eleições com a Pixbet: confira como funciona**

### **Apostar nas eleições com a Pixbet: confira como funciona**

As eleições brasileiras estão cada vez mais próximas, e com isso, aumenta a empolgação para saber quem será o nosso próximo presidente. Com isso, a[como criar um site de apostas online](/pdf/como-criar-um-site-de-apostas-online-gr�tis-2024-07-03-id-21022.shtml) [grátis](/pdf/como-criar-um-site-de-apostas-online-gr�tis-2024-07-03-id-21022.shtml), uma das maiores casas de apostas do país, oferece a oportunidade aos seus usuários de apostar em Apostar nas eleições com a Pixbet: confira como funciona Apostar nas eleições com a Pixbet: confira como funciona quem será o ganhador das eleições.

### **Quem é o favorito nas eleições?**

De acordo com as últimas pesquisas, Luiz Inácio Lula da Silva (PT) é apontado como o principal favorito para a eleição de 2024. Na plataforma da Pixbet, o candidato aparece com odds de 1.70.

### **Como realizar sua Apostar nas eleições com a Pixbet: confira como funciona aposta na Pixbet?**

Para apostar na eleição no site da [jogos para dois online](/jogos-para-dois-online-2024-07-03-id-33582.htm), você precisa confirmar seu cadastro e solicitar um depósito de um valor entre R\$1 e R\$10.000. Em seguida, basta navegar até a categoria "Política" e selecionar a opção "Eleição Presidencial". Em poucos segundos, o depósito é confirmado e o valor é debitado na sua Apostar nas eleições com a Pixbet: confira como funciona carteira de apostas.

### **Vale ressaltar que**

Para usar o Pix na [jogo de futebol para apostar](/html/jogo-de-futebol-para-apostar-2024-07-03-id-31553.shtml), basta confirmar seu cadastro e solicitar o pagamento de um valor entre R\$1 e R\$10.000. Em poucos segundos, o processamento do depósito é confirmado e o valor é debitado na sua Apostar nas eleições com a Pixbet: confira como funciona carteira de apostas.

### **Por que apostar na Pixbet?**

Além da facilidade e segurança do site, a [melhores jogos para ganhar dinheiro sportingbet](/br/melhores-jogos-para-ganhar-dinheiro-sportingbet-2024-07-03-id-35451.htm) também oferece a opção de saque em Apostar nas eleições com a Pixbet: confira como funciona Apostar nas eleições com a Pixbet: confira como funciona poucos minutos, além de diversas opções de apostas e atualizações constantes sobre as eleições. Portanto, se você é um apaixonado por política, aproveite para testar suas habilidades de previsão com a Pixbet e se divirta enquanto tenta ganhar dinheiro com suas aposta nas eleições brasileiras.

### **Conclusão**

A Pixbet oferece uma oportunidade única e divertida para os fãs de política de testar seus conhecimentos e tentar ganhar dinheiro com as eleições brasileiras. Com a simplicidade, segurança e diversidade de opções disponíveis no site, garante horas de entretenimento.

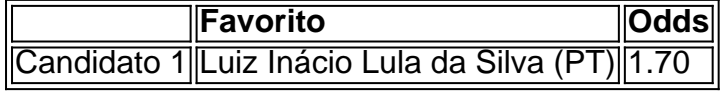

### **Partilha de casos**

Olá, me chamo Bruno e sou um apaixonado por apostas esportivas e políticas. Tenho 28 anos e moro em Apostar nas eleições com a Pixbet: confira como funciona uma vibrante cidade do sul do Brasil. Neste caso de uso, gostaria de compartilhar minha experiência com as apostas na eleição presidencial do Brasil no site Pixbet.

Tudo começou quando eu estava navegando no site do Pixbet e me deparei com a categoria "Política" na subcategoria "Eleição Presidencial". Minha curiosidade me levou a fazer uma aposta de R\$ 3.000 neste segmento. O processo de depósito foi rápido e fácil, e em Apostar nas eleições com a Pixbet: confira como funciona alguns segundos, o valor de R\$ 3.000 foi debitado de minha carteira de apostas.

Como sou um entusiasta de pesquisas e tendências de mercado, estava ciente de que o candidato Luiz Inácio Lula da Silva (PT) era o favorito nas últimas eleições, com as odds de 1.70 no site. Baseado nisso, realizei minha aposta e decidi assistir de perto à eleição e às mudanças nas odds nos dias seguintes.

Uma semana depois, as odds de Lula haviam mudado e foram reduzidas para 1.55, indicando que ele era um candidato ainda mais favorito. Nesse momento, percebi que teria que ser mais proativo caso desejasse ganhar dinheiro com essa aposta.

Decidi pesquisar mais sobre as estratégias de aposta e vieram à tona informações sobre apostas acumuladas no futebol. Essas estratégias podem ser usadas em Apostar nas eleições com a Pixbet: confira como funciona outras categorias, como a política, com o objetivo de aumentar as chances de ganhar dinheiro. Decidi então apostar R\$ 1.500 em Apostar nas eleições com a Pixbet: confira como funciona uma segunda aposta, antes das próximas eleições.

Após alguns dias, eu experimentei as apostas em Apostar nas eleições com a Pixbet: confira como funciona "Live" (ao vivo) e isso me deu ainda mais perspectivas sobre as tendências e sobre como a plateia estava votando. Realizei algumas pequenas apostas ao vivo de R\$ 200 e, no final das contas, consegui minimizar as minhas perdas e obter um retorno financeiro positivo nas minhas três apostas às eleições brasileiras no site Pixbet.

Embora as apostas baseadas em Apostar nas eleições com a Pixbet: confira como funciona tendências e pesquisas possam ser riscadas, é crucial investir apenas o dinheiro que se pode se dar ao luxo de perder e também permanecer atento e atualizado quanto às alterações no site e nas tendências dos mercados. Além disso, é essencial configurar limites de depósito no site Pixbet e controlar as próprias decisões sobre quanto apostar em Apostar nas eleições com a Pixbet: confira como funciona cada evento. Lembre-se: a diversão vem em Apostar nas eleições com a Pixbet: confira como funciona primeiro lugar e o jogo precisa ser responsável.

Em resumo, apesar do risco inerente às apostas, ao se manter bem informado e praticar jogos responsavelmente, é possível aproveitar um nível extra de emoção e, possivelmente, aumentar a chance de um retorno financeiro. Recomendo o site Pixbet como um excelente ponto de partida para os brasileiros interessados em Apostar nas eleições com a Pixbet: confira como funciona fazer apostas esportivas, polícias e mais ainda.

## **Expanda pontos de conhecimento**

**Como utilizar o Pix na Pixbet Brasil?**

Para utilizar o Pix na Pixbet Brasil, basta confirmar o cadastro e, em Apostar nas eleições com a Pixbet: confira como funciona seguida, solicitar o pagamento de um valor entre R\$1 e R\$10.000. Em poucos segundos, o processamento de depósito é confirmado em Apostar nas eleições com a Pixbet: confira como funciona conta e o valor é debitado na carteira de apostas.

### **comentário do comentarista**

### Comentários:

Este texto de apresentação sobre apostar nas eleições com um Pixbet parece ser bem estruturado e informativo, proporcionando aos leitores uma compreensão clara do modo como fazer apostas na eleição presidencial brasileira. O artigo também destaca o favorito Luiz Inácio Lula da Silva (PT) para ganhar as Eleições eleitorais segundo pesquisas recentes que oferecem 1 ano no site; este documento aparentemente está promovendo os próximos resultados dos seus clientes ao tentarem incentivar seu público-alvo Resumo:

O texto oferece informações sobre como apostar nas eleições presidenciais na plataforma da Pixbet, inclui uma possibilidade de aposta em Apostar nas eleições com a Pixbet: confira como funciona Luiz Inácio Lula (PT) com odds De 1.70.

### **Informações do documento:**

Autor: symphonyinn.com Assunto: Apostar nas eleições com a Pixbet: confira como funciona Palavras-chave: **Apostar nas eleições com a Pixbet: confira como funciona ~ Retirar bônus de apostas do Casino Stars** Data de lançamento de: 2024-07-03

#### **Referências Bibliográficas:**

- 1. [golbet aposta](/golbet-aposta-2024-07-03-id-28630.pdf)
- 2. <u>[slots para ganhar dinheiro](/app/slots-para-ganhar-dinheiro-2024-07-03-id-45458.pdf)</u>
- 3. [jogos de puzzle online](/jogos-de-puzzle-online-2024-07-03-id-33190.htm)
- 4. <u>[download slot rico](https://www.dimen.com.br/aid-category-artigo/download-slot-rico-2024-07-03-id-23949.php)</u>